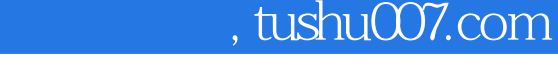

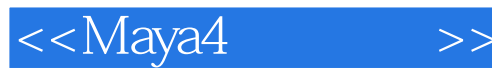

<<Maya4 >>

- 13 ISBN 9787115096920
- 10 ISBN 7115096929

出版时间:2001-11

页数:327

字数:513

extended by PDF and the PDF

http://www.tushu007.com

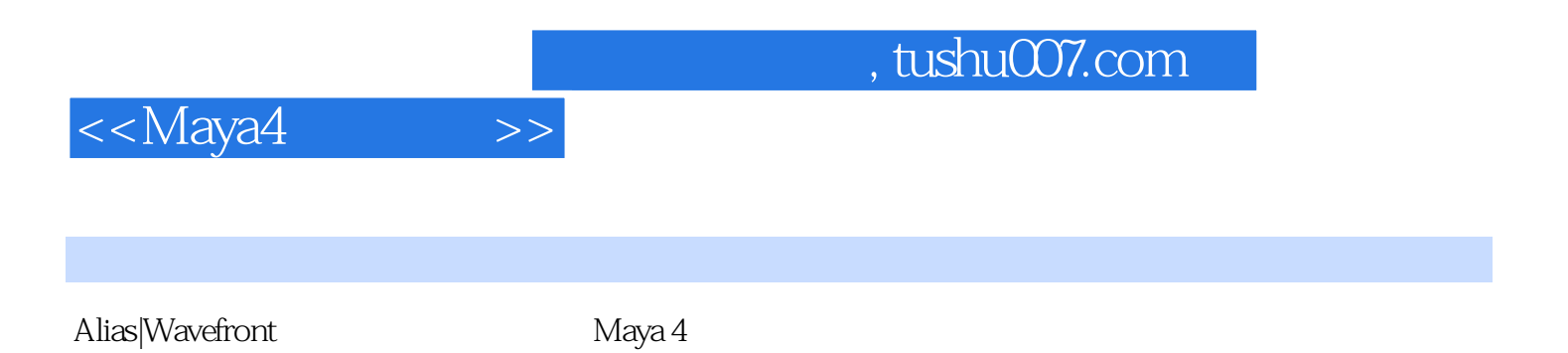

 $\rm{Maya\,}4$ 

, tushu007.com

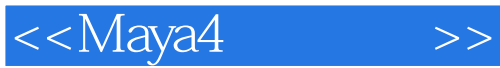

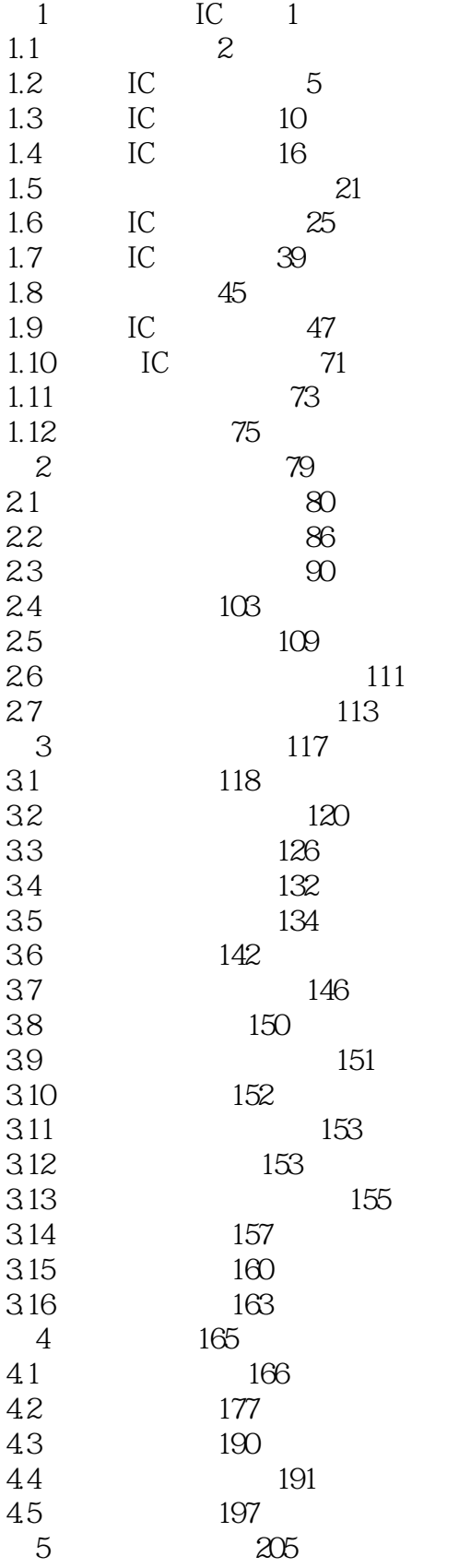

## , tushu007.com

<<Maya4 >>

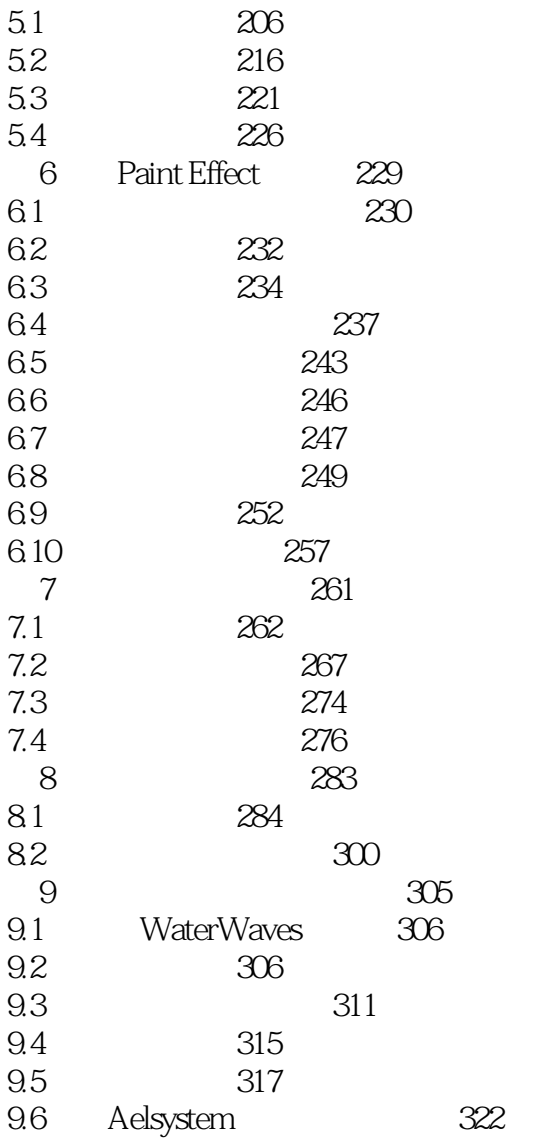

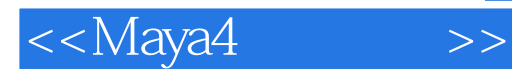

本站所提供下载的PDF图书仅提供预览和简介,请支持正版图书。

更多资源请访问:http://www.tushu007.com